# Wie funktioniert 3D Straßenmalerei?

## Anleitung Teil I

Du hast eine Vorlage, ein Motiv, dass du gerne in 3D auf den Boden malen möchtest? Wie geht das? Wie kann ich ein Bild in 3D auf den Boden übertragen?

Dies ist der erste Teil meiner Anleitung, wo ich zunächst auf die Kamera, bzw. das Smartphone und deren Position eingehe. Später soll unser Bild auf einem Foto ja dreidimensional wirken. Das wird nur funktionieren, wenn du schon zu Anfang verstehst, wieso die richtige Position der Kamera so wichtig ist.

### **Die Position und Neigung der Kamera ist immer wichtig!**

Das ist der erste wichtige Punkt, den du beachten und verstehen musst. Wenn du einen Würfel, eine Kugel oder einen Kegel, wie in diesem Beispiel, malen möchtest, sollen die Objekte ja so aussehen, als stünden sie auf dem Boden. Also wie in echt. Hier mal die drei Objekte, wie sie aus der Sicht einer Kamera aussehen, wenn die Kamera einen Meter über dem Boden und ganz gerade gehalten wird. Der Abstand der Kamera zum Bild ist zwei Meter, was ein gute Entfernung für fast alle 3D Straßenbilder ist.

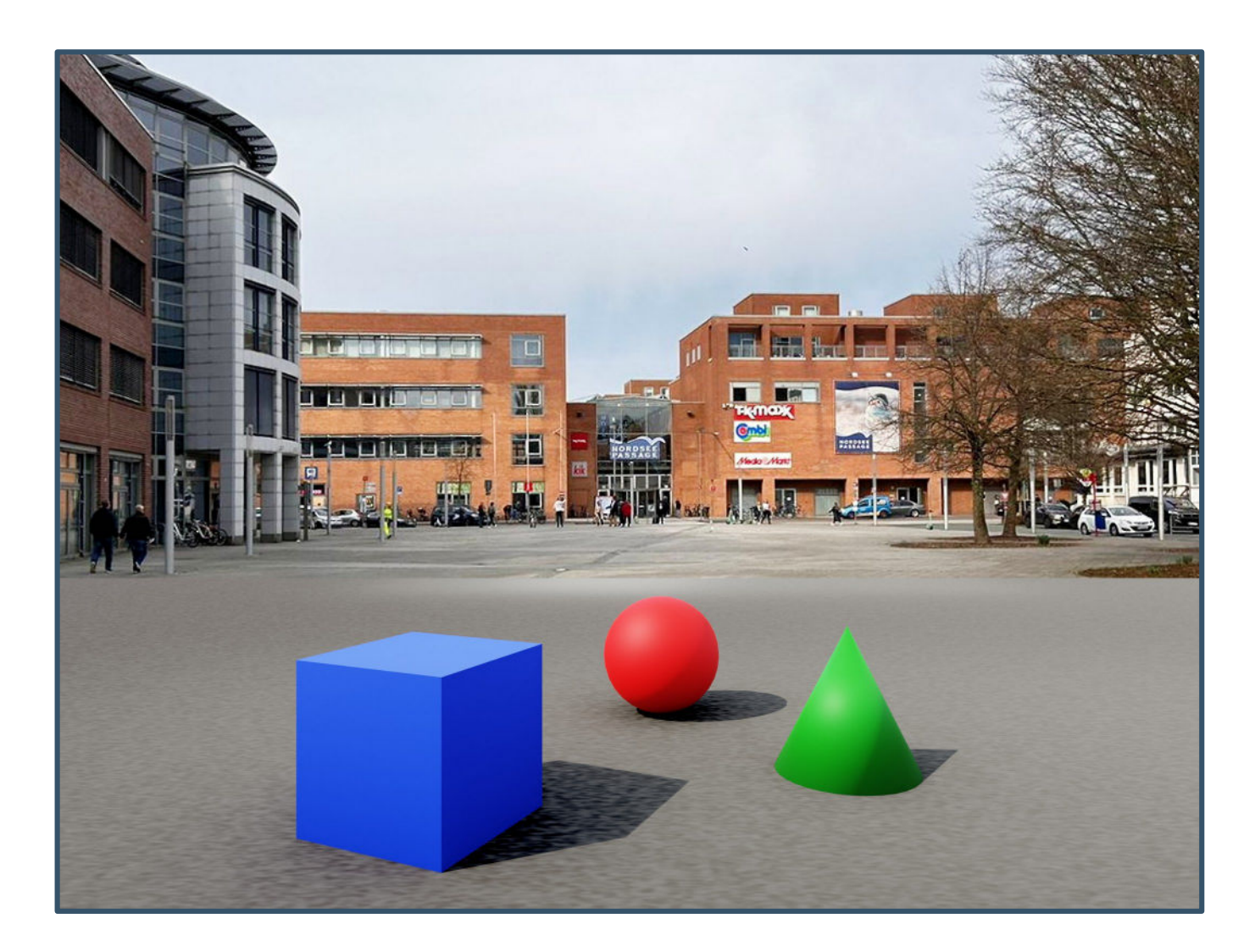

Du erkennst hier ganz deutlich, insbesondere bei dem Würfel, dass die Objekte nicht verzerrt oder gekippt sind. Die senkrechten Kanten des Würfels sind auch senkrecht, bzw. gerade. Das ist so, weil wir die Kamera auf neunzig Grad im Verhältnis zum Boden halten, also gerade. Auch die Häuserkanten sind gerade.

Du kannst das leicht überprüfen, wenn du mit deinem Smartphone Fotos von Gebäuden machst. Hältst du die Kamera ganz gerade, sind auch die Häuserkanten gerade. Kippst du die Kamera ein wenig nach vorne, siehst du auf dem Foto, wie die Kanten der Häuser immer weiter nach oben auseinander laufen, bzw. nach unten immer weiter aufeinander zulaufen, je weiter du die Kamera nach vorne neigst. Probiere das mal aus. Dann hast du schon ein sehr wichtigen Punkt der perspektivischen Gesetze verstanden.

Im Bild unten siehst du deutlich, was passiert, wenn die Kamera gekippt ist. Die Kanten der Häuser sind nicht gerade. Auch unsere drei Testobjekte sind nicht gerade, bzw. siehst du beim Würfel, dass die eigentlich senkrechten Kanten nicht senkrecht nach unten laufen. Das kannst du sehen, wenn du die Kanten mit dem Bildrand vergleichst.

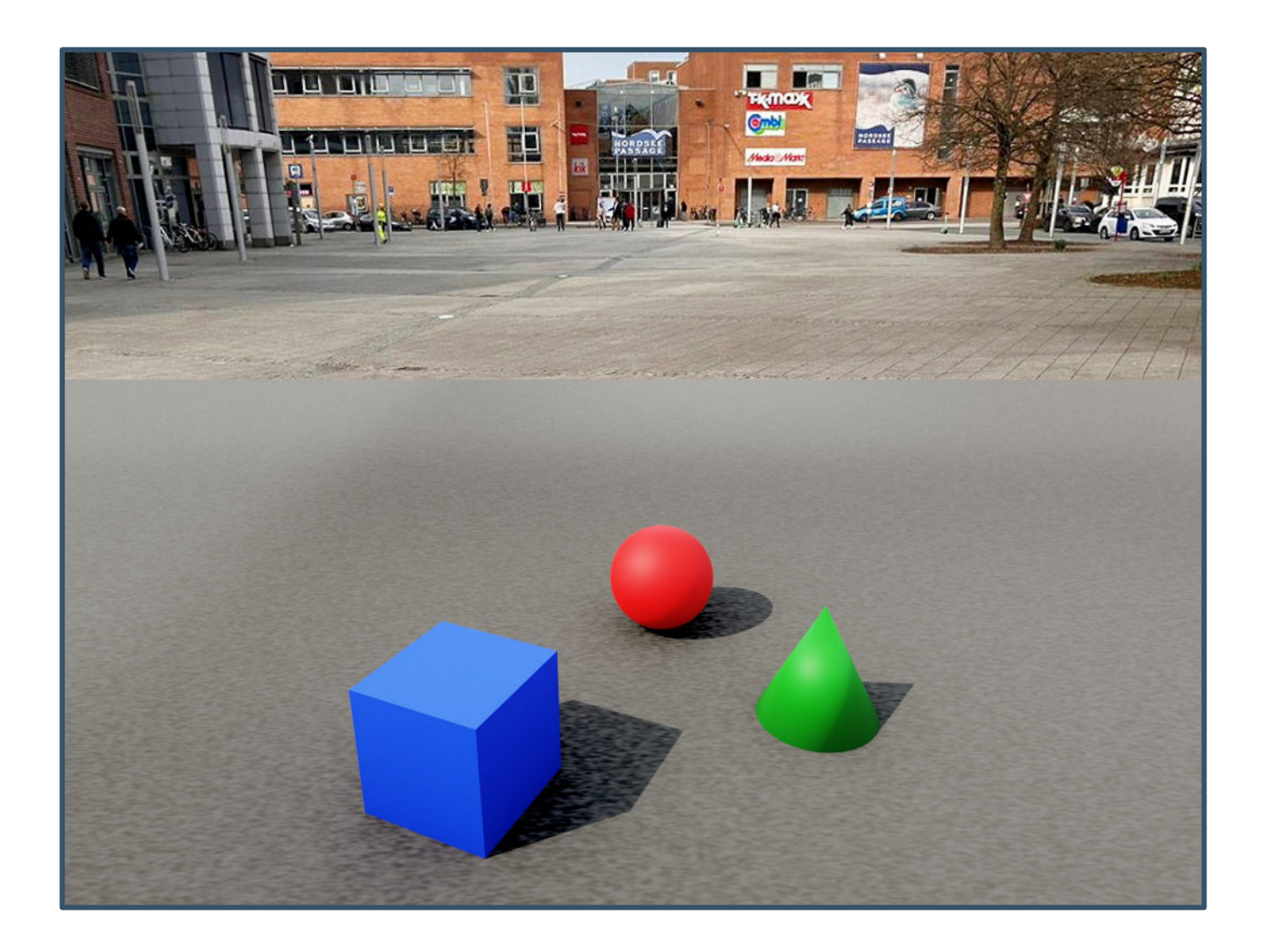

Auf dem nächsten Bild habe ich mal zwei Hilfslinien eingezeichnet, die zeigen, was ich mit "Kippen" meine. Das gilt für alle Senkrechten im Bild. Auch die Straßenleuchten rechts oben im Bild oder die Plakatwand auf dem rechten Gebäude sind verzerrt. Das ist der entscheidende Unterschied, zwischen eine Kamera, die man ganz senkrecht hält und einer, die gekippt ist.

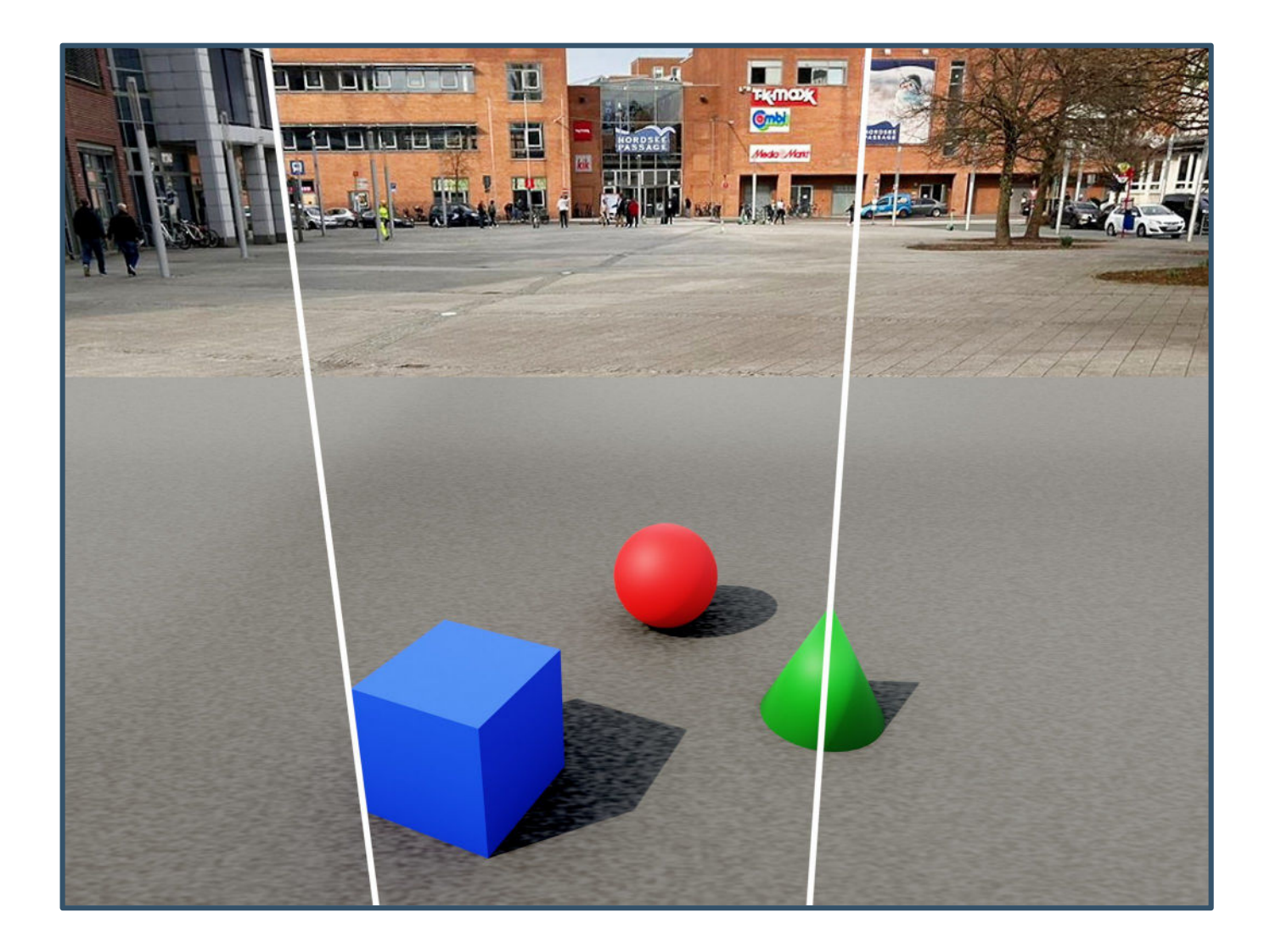

**Wenn du etwas fotografieren willst, um es später in 3D auf den Boden zu malen, achte auf den Winkel der Kamera. Dieser muss der gleiche sein, wie später beim Fotografieren. Ein guter Standard ist 80° Grad zum Boden, also um 10° Grad nach vorne geneigt.**

#### **Warum du am besten ein Stativ benutzen solltest**

Wenn du dein Handy ganz gerade hältst, hast du neunzig Grad zum Boden, oder null Grad in der Kameraneigung. Um jetzt genau bestimmen zu können, wie der Neigungswinkel deiner Kamera ist, musst du das irgendwie messen können. Schätzen geht auch, aber erst mit etwas Erfahrung und Übung. Also solltest du ein Stativ verwenden, auf dem du deine Kamera oder Smartphone anbringst.

Es gibt Stative mit einem Neigungskopf, wo man den Winkel ablesen kann. Hast du nur ein normales Stativ, bei dem du den Stativkopf nicht kippen kannst, musst du das Stativ selbst neigen. Den Winkel kannst du dann am Smartphone in einer entsprechenden App messen. Bei meinem iPhone geht das gut mit *Clinometer*. Du musst eine App mit dem Stichwort "Neigungsmesser" suchen.

Du kannst auch eine einfache Halterung für ein Smartphone auf dem Stativ befestigen und damit den Winkel einstellen. Mit einem Geodreieck aus der Schreibwarenabteilung kannst du auch den Winkel messen.

Wichtig ist, dass die Kamera oder das Smartphone genau auf der Mitte des Stativs angebracht ist. Bei einer DSLR mit einer Standardbefestigung ist das automatisch so. Nimmst du eine Halterung für ein Handy, solltest du diese so ausrichten, dass das Smartphone genau über der Mitte des Stativs sitzt.

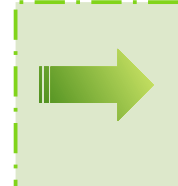

**Grundsätzlich empfehle ich den Einsatz eines Stativs. Es ist besser, wenn die Kamera während des Malens an einem festen Punkt steht. So kannst du auch auf einem Foto schnell kontrollieren, ob du alles richtig machst.**

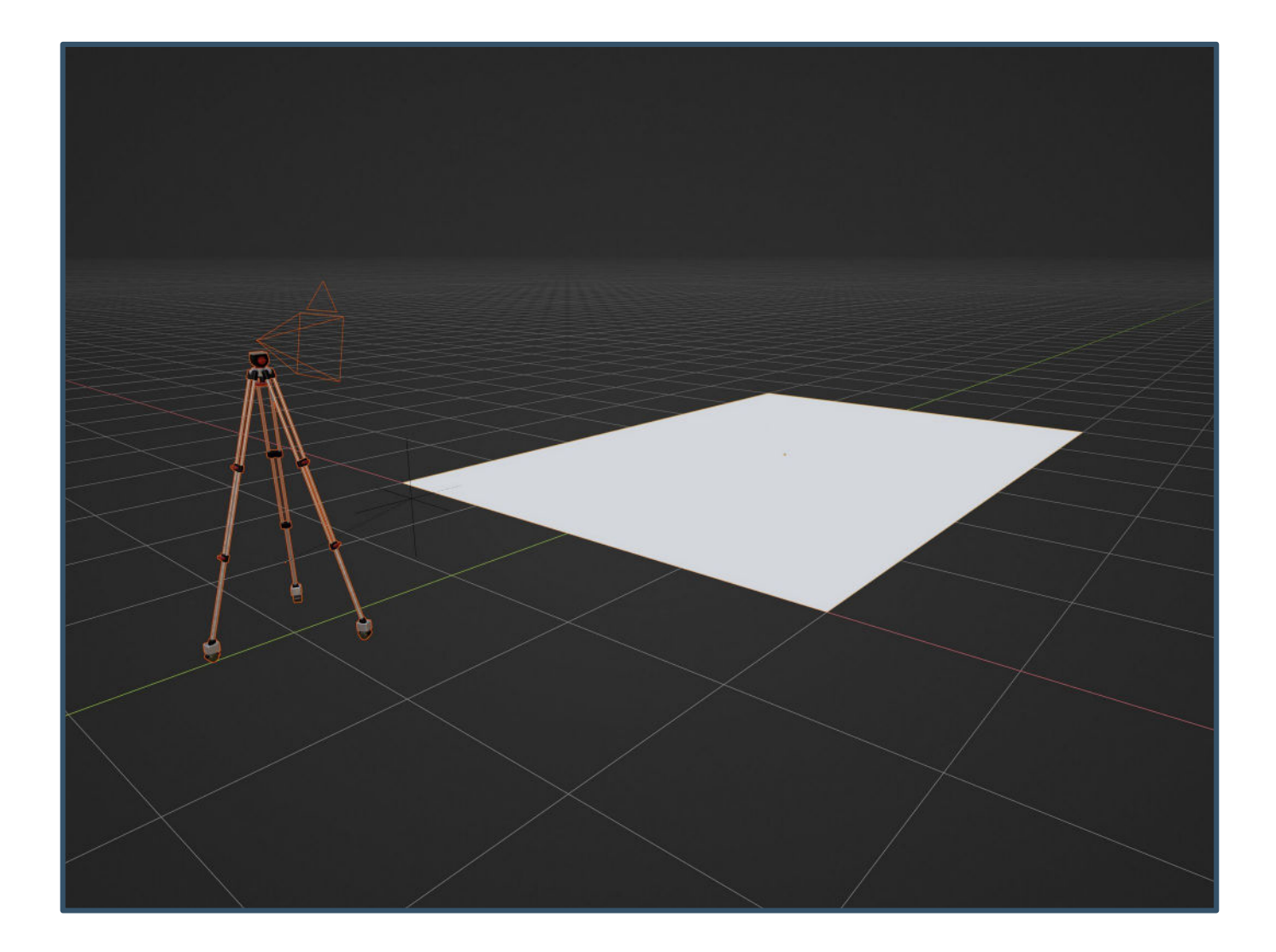

Wir haben jetzt schon einen wichtigen Schritt in die richtige Richtung gemacht. Das Stativ steht an einem festen Punkt, in 1.3 Metern Höhe und mit 2 Metern Abstand mittig zum Bild, bzw. zu der Fläche, wo das Bild gemalt werden soll. Oben siehst du diese Fläche in weiß. Das Raster auf dem Boden ist in 1x1 Meter große Kästchen eingeteilt. Wie du siehst, stimmen die Maße.

Im nächsten Teil der Anleitung zur 3D Straßenmalerei erfährst du, wie du nun ein Bild auf den Boden überträgst, so dass es aus der Sicht der Kamera in 3D erscheint. Im Moment ist da nur eine weiße Fläche. Das werden wir bald ändern.

#### **Welche Methoden gibt es, von einer Vorlage ein 3D Bild zu erstellen?**

Die einfachste Methode ist, [einen Beamer oder Projektor zu benutzen.](https://metanamorph.com/tutorials-3d-strassenmalerei/vorzeichnen-eines-3d-bildes-mit-einem-beamer/) Wenn du aber lernen möchtest, wie die Technik der 3D Straßenmalerei funktioniert, rate ich dir, zumindest am Anfang das [Rasterverfahren](https://metanamorph.com/tutorials-3d-strassenmalerei/vorzeichnen-eine-3d-bildes-mit-dem-rasterverfahren/) zu benutzen. So verstehst du besser die perspektivischen Gesetze der *linearen Anamorphose*, so heißt die Technik eigentlich.

Mittlerweile gibt es auch Beamer, die klein sind und sogar auf Batterie laufen. Allerdings muss ein Beamer immer im Dunkeln eingesetzt werden, weil du sonst das projizierte Bild auf dem Boden nicht erkennen kannst. Das Tageslicht überstrahlt das Licht des Beamers. Das ist ein entscheidender Nachteil gegenüber der Rastermethode. Diese funktioniert immer und überall, weil sie ohne Strom und technische Hilfsmittel auskommt.

Außerdem kannst du später, wenn du einige Erfahrung mit der Rastermethode hast, sehr leicht auch nur einzelne Teile des Bildes auf den Boden übertragen. Oft ist es nicht nötig, das ganze Motiv zu rastern. Vieles lässt sich auch so vorzeichnen. Irgendwann, nach langer Übung, hast du ein Raster im Kopf und kommst ohne aus.